#### Parallel // PROGRAMMING Gokhan Unel / UC Irvine ISOTDAQ 2014 *Budapest, Hungary*

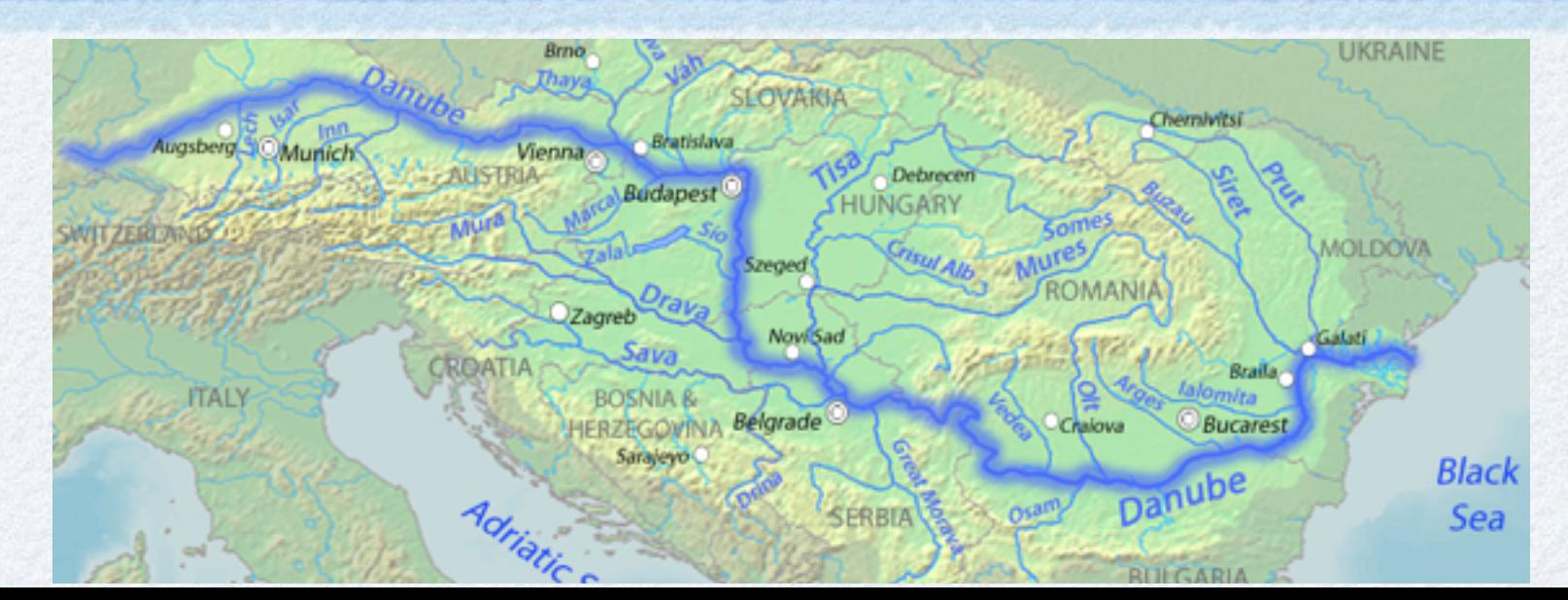

### parallelism

#### parallel programming

- to perform a number of tasks simultaneously
- these can be calculations, or data transfer or…  $\bullet$
- In Unix, many programs run in at the same time handling various tasks
	- we like multitasking…
	- we don't like waiting…

# simplest way: FORK()

- Each process has a process ID called PID.
- After a fork() call,
	- there will be a second process with another PID  $\bullet$ which we call the child.
	- The first process, will also continue to exist and to  $\bullet$ execute commands, we call it the mother.

### fork() example

```
#include <stdio.h> // printf, stderr, fprintf
#include <sys/types.h> // pid_t 
#include <unistd.h> // _exit, fork
#include <stdlib.h> // exit 
#include <errno.h> // errno
int main(void)
\{pid t pid;
   pid = fork();
  if (pid == -1) {
       fprintf(stderr, "can't fork, error %d\n", 
errno);
```

```
exit(EXIT_FAILURE);
```

```
 }
```

```
 if (pid == 0) {
       /* Child process:
        * If fork() returns 0, it is the child 
process.
        */
       int j;
      for (j = 0; j < 15; j++) printf("child: %d\n", j);
         sleep(1);
       }
      exit(0); /* Note that we do not use
ext() *
```

```
 } // end of child
 else
\left\{ \right.
```

```
 /* If fork() returns a positive number, we 
      are in the parent process
               * (the fork return value is the PID of the 
      newly created child process)
               */
              int i;
             for (i = 0; i < 10; i++)\left\{ \right. printf("parent: %d\n", i);
                 sleep(1);
              }
             exit(0); }// end of parent
           return 0;
      }
USER
                                 TT STAT STARTED
    PID
          %CPU %MEM
                       VSZ
                             RSS
                                                      TIME COMMAND
                             204 s006 S+
                                           3:35PM
    46379
           0.0 \t 0.0 \t 24327440:00.00 ./a.out
    46378
           0.0 0.0 2432744
                             484 s006 S+
                                           3:35PM
                                                   0:00.00 ./a.out
```
nau

# WHY NOT TO FORK

- fork() system call is the easiest way of branching out to do 2 tasks concurrently. BUT
	- it creates a separate [address space](http://en.wikipedia.org/wiki/Address_space) such that the child process has an exact copy of all the memory segments of the parent process.
	- This is "heavy" in terms of memory footprint
	- Forking is a "slow" operation.

# A Better way

#### **Threads**

- smallest "executable" task
- small footprint, quick to launch

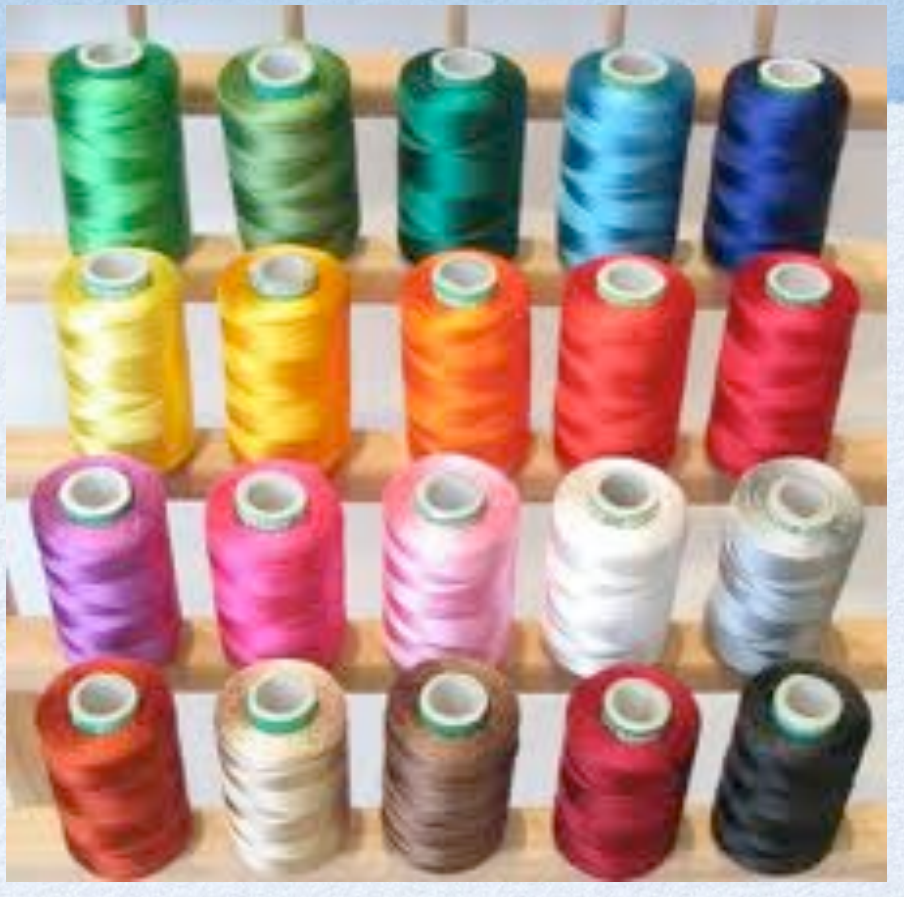

- contrary to processes, threads share all resources
	- memory (program code and global data)
	- open file/socket descriptors
	- signal handlers and signal dispositions
	- working environment (current directory, user ID, etc.)
- included in posix standards

Basic functions: start, stop, wait,...

## WHY SHOULD I LEARN?

- These days CPU frequency seems to have been saturated around 3GHz.
- We now see an increase of #cores/cpu
	- We need to learn parallel programming to get the maximum performance from our hardware
	- parallel programming also makes our software more efficient, even on a single core.
- We want to be able to share LOTS of data and perform complicated tasks
	- real life examples from HEP experiments DAQ

7

#### POSIX THREADS pthread\_create

- you have the man pages to remember the usage
	- man pthread\_create
- #include <pthread.h>

int pthread\_create(pthread\_t \*restrict thread, const pthread\_attr\_t \*restrict attr, void \*(\*start\_routine)(void \*), void \*restrict arg);

- good luck with the short description...
	- learn (suffer) once, put in a wrapper library, use your library afterwards.
	- we will develop such a library during this lecture.

### A working example .

```
#include \leq R>#include <stdio.h>
                                   includes
#include <unistd.h>
#include <stdlib.h>
#include <unistd.h>
                           /* POSIX et al */
#include <fcntl.h>
#include <signal.h>
#include <pthread.h>
                     simple definitions
#define TH_FAIL 1
#define TH_OK 0
                           simple function to print the argument
void test_thread(char *arg)
ſ
                                                              int main(void)
    fprintf(stdout, "test_thread: errno=%d\n", errno);
                                                              Ł
    while (1) {
                                                                  int prio;
        sleep(1);fprintf(stdout, "%s\n", arg);
                                                                  int status;
    ¥
                                                                  char *data;
                                                                  long th_handle1, th_handle2, th_handle3;
                                                                  data = "GREEN";• Our wrapper function:
                                                                  status = launch_thread(&th_handle1, test_thread, data);
                launch_thread
                                                                  data = "orange";status = launch_thread(&th_handle2, test_thread, data);
                     • send : function to execute,
                                                                 sleep(10);printf("test DONE !\n");
                       argument to the function
                                                                  exit(0);9receive : status, tid
                                                             3
```
A working example ..

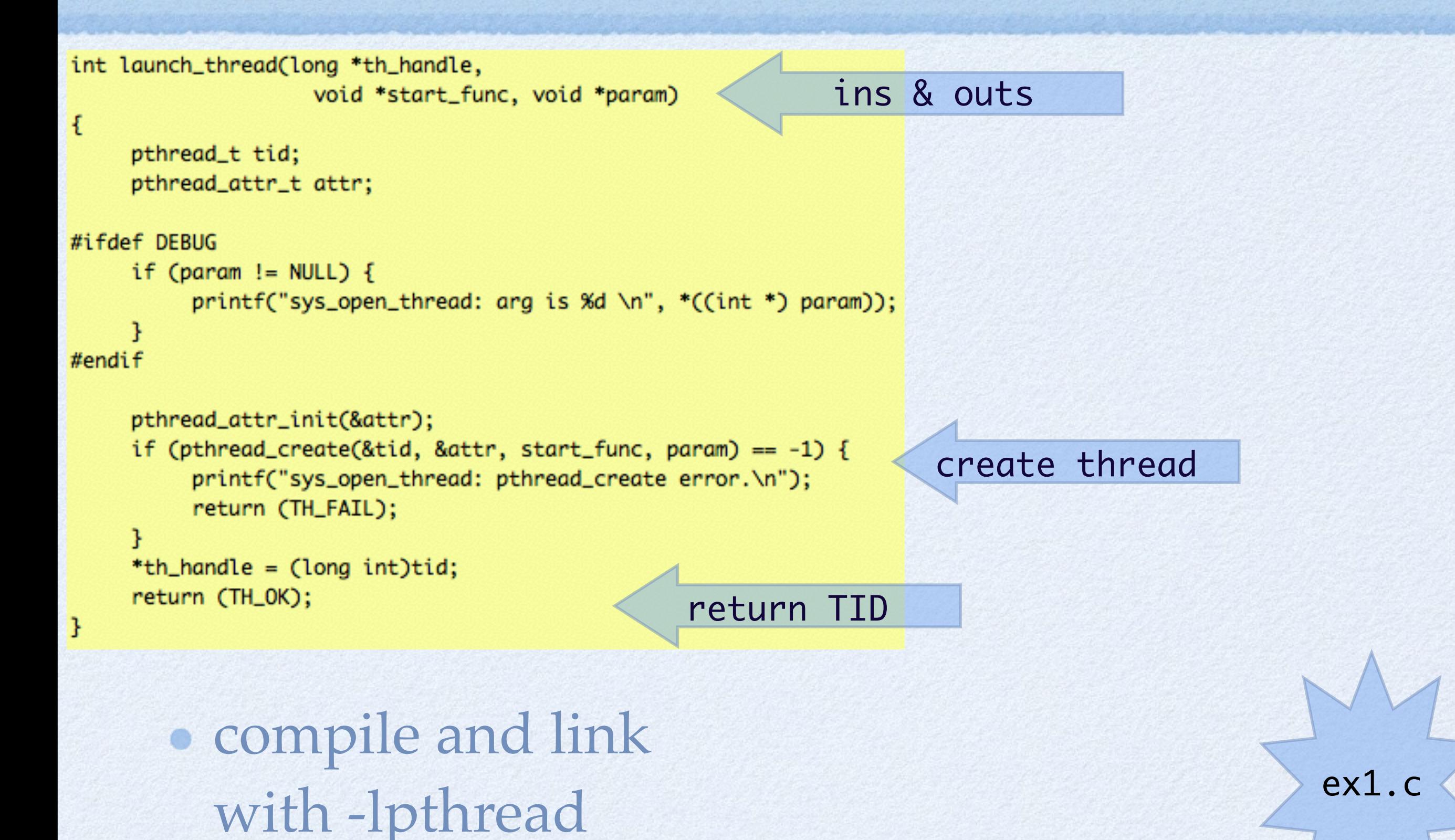

gcc ex1.c -o ex1b -lpthread

10

### threads in c++11

*c++11 implementation has inserted lots of functionality into the std library…* **/usr/local/bin/g++ -std=c++11 ex1.cpp -o ex1** *simpler !*#include <thread> includes #include <chrono> #include <iostream> void test\_thread(std::string arg) std::cout<< "test\_thread: errno="<< errno <<std::endl; std::chrono::milliseconds duration( 1000 ); while  $(1)$  { simple function to print the argument  $std::count \le arg \le std::end;$ std::this\_thread::sleep\_for( duration );  $int$  main(void) int prio; std::thread::id th\_handle1, th\_handle2, th\_handle3; create thread std::thread t1(test\_thread, "Green"); th\_handle1=t1.get\_id(); std::thread t2(test\_thread, "Orange"); get TID ex1  $th\_handle2=t2.get_id()$ ; std::chrono::milliseconds duration( 10000 ); .cpp std::this\_thread::sleep\_for( duration ); std::cout << "test DONE !" <<std::endl;  $exit(0);$ 11

## take away from ex1

- How to run multiple tasks in parallel.
- How to hide complex function calls in to a simple wrapper library.
- How to compile and execute a threaded program in Unix.
	- c with posix threads
	- $c_{+11}$

# get the ID

- Each thread has a unique ID#: TID
	- a TID can be obtained after creation.
	- a thread's own TID is obtained with
		- pthread\_self()
		- std::this\_thread::get\_id()
- TIDs can be cast to a long unsigned int. In a thread, one can do
	- printf("This is TID: %lu:\n",(unsigned long)pthread\_self());
		- could be useful in debugging...

# tools

- ps: process list, exists in all Unix variants
	- options to list processes including thread IDs, check the man page for your \*nix.
	- linux, try: ps -eLf
- pstree: linux specific
- top: sort processes, exists in all Unix variants
	- Linux: H to turn on/off display of Threads

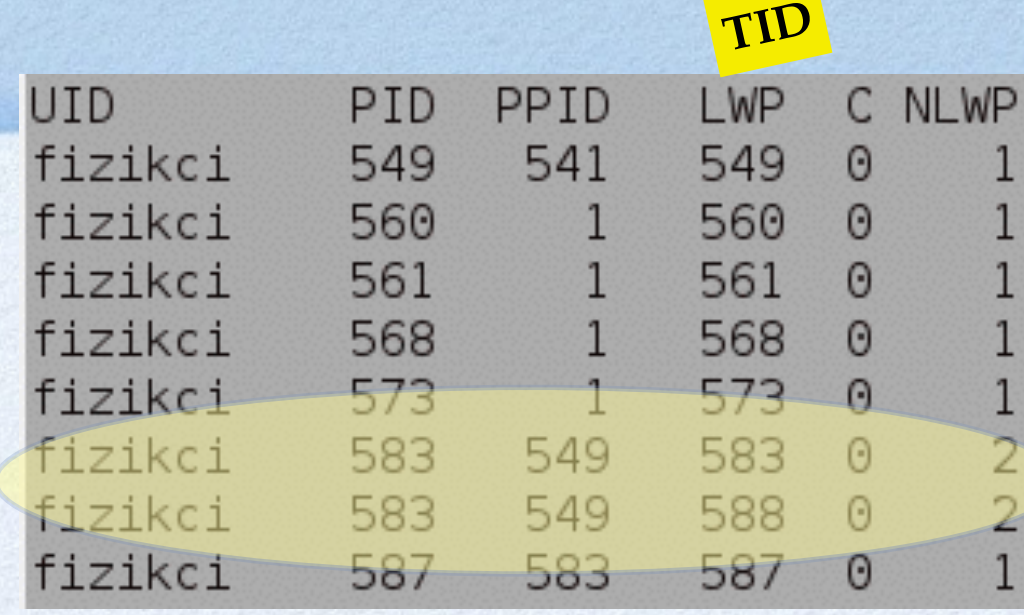

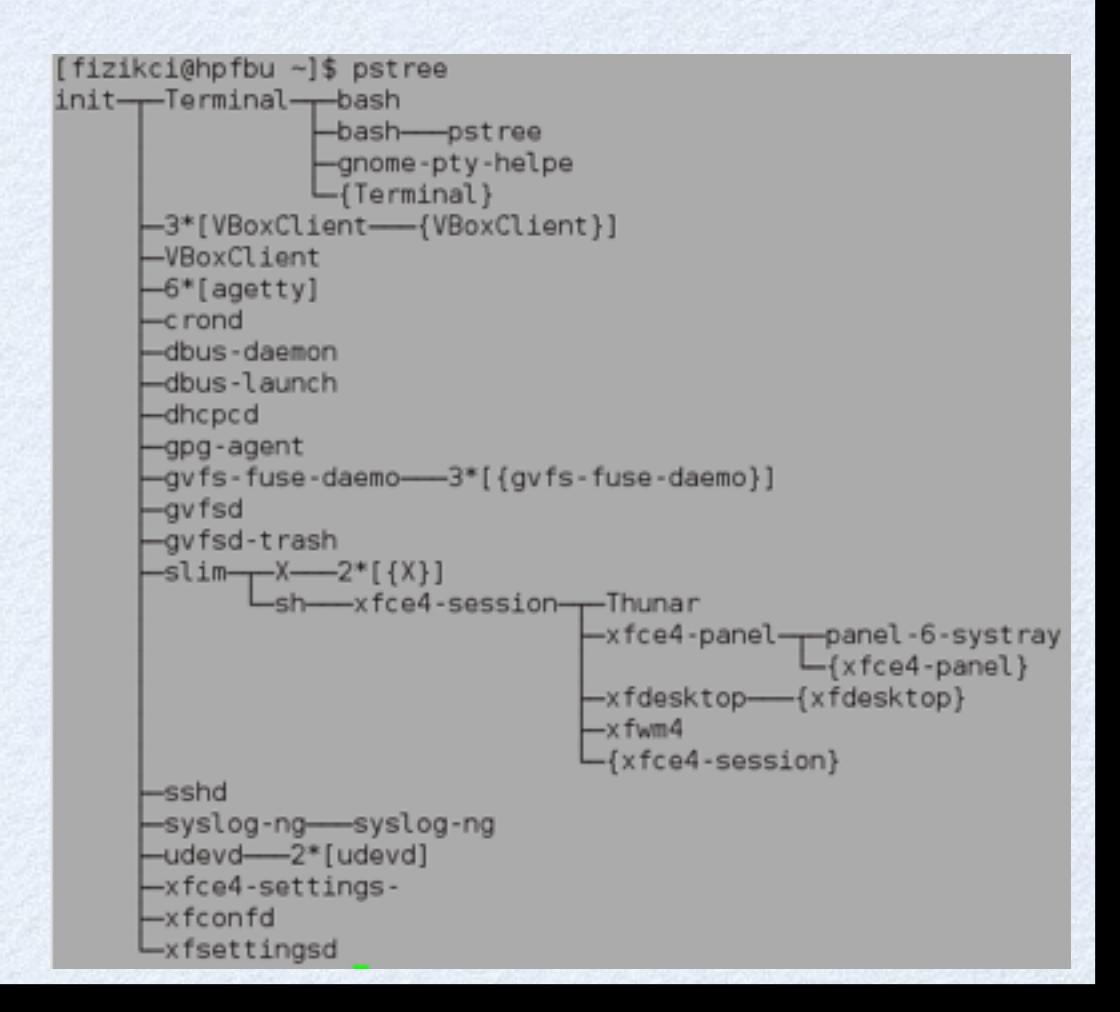

## terminate a THREAD

- if the executed function exits or finishes, the thread exits as well.
	- pthread\_exit terminates the current thread.
	- pthread\_cancel nicely terminates any thread, it requires a TID to work on.

15

ex2a.

c

```
int exit_thread(long my_th_handler)
Ł
     if (my_th\_handler == 0) {
                              /* If self, just exit */
          pthread_exit(0);
     Ŧ
     if (pthread_cancel((pthread_t)my_th_handler) != 0) {
          printf("exit_thread: cancel error\n");
          return (TH_FAIL);
#ifdef DEBUG
     printf("killed! %d \n", (my_th_handler));
#endif
     return (TH_OK);
3
```

```
Not possible to brutally 
kill a thread in c++11.
```
## take away from ex2a

- Don't assume that you really killed a thread even if the system call returns success.
	- it will terminate the function whenever it is convenient.
- We have very fast computers, few microseconds means long time.
	- you will not have exact control if you do not wait for the actual termination.

# WAITING FOR THE OTHER

• The pthread\_join() function suspends execution of the calling thread until the target thread exits,

unless the target thread has already terminated. Launch Threads 1 & 2  $T1D_1D2$ 

TID2 tells TID1 to exit, and starts to wait

TID1 to exit, and starts to wait

TID2 resumes and finishes its task

int waitfor\_thread(long my\_th\_handler)

int i, status;

```
if (pthread_join((pthread_t)my_th_handler, (void **) &status) != 0) {
     printf("sys_waitfor_thread: join error\n");
     return (TH_FAIL);
```
return (TH\_OK);

# to wait or NOt ?

addition to main

while (dummy<1E2)  $\{$ if (  $dummy == 0$  { printf ("Killing a TH.\n"); status = exit\_thread(th\_handle2); printf ("Sent kill signal.\n"); status = waitfor\_thread(th\_handle2); printf ("Killed.\n");

printf (" main active\n");  $usleep(10);$  $d$ ummy $++;$ 

• If we don't use the wait function, the "dead" thread will be still active for a while:

18

If not used, see that "orange" printed after "Killed."

If used, there is no such printout. GREEN

ex2b.c

orange Killing a TH. Sent kill signal. orange **GREEN** Killed. main active **GREEN** main active **GREEN** 

Sent kill signal. Killed. main active **GREEN GREEN** main active orange **GREEN GREEN GREEN** main active **GREEN** 

CDEEM

### meanwhile in c++11

```
#include <thread>
#include <chrono>
#include <iostream>
```

```
void test_thread(std::string arg)
€
```

```
std::cout<< "test_thread: errno="<< errno <<std::endl;
std::chrono::milliseconds duration( 1000 );
std::cout<<std::this_thread::get_id()<<std::endl;
int count = 0:
while (count < 5) {
     std::cout << arq << std::endl;
     std::this_thread::sleep_for( duration );
     if (\text{arg}=\text{"Orange"} {
       count++;¥
¥
```
int main(void)

```
std::thread::id th_handle1, th_handle2, th_handle3;
```

```
std::thread *t1 = new std::thread(test_thread, "Green");th handle1=t1->get id();
```

```
std::thread *t2= new std::thread(test_thread, "Orange");
th\_handle2=t2 \rightarrow get\_id();
```

```
std::chrono::milliseconds duration( 4000 );
std::this_thread::sleep_for( duration );
```

```
std::cout << "joining t2 to wait it finish. suspending main." << std::endl;
t2 \rightarrow j \text{oin}();
delete(t2);std::cout << "t2 is finished. t1 continues and main is resumed." << std::endl;
```

```
std::this_thread::sleep_for( duration );
std::cout << "test DONE !" <<std::endl;
exit(0);
```
- C++11 doesn't allow any outside influence:
	- kill, cancel, exit … functions don't exist.
- C++11 allows only 2 possibilities
	- detach() : make the thread independent.
	- join() : wait for the thread to finish.
		- a thread should know when to exit

to wait for a thread to finish gracefully

## take away from ex2b

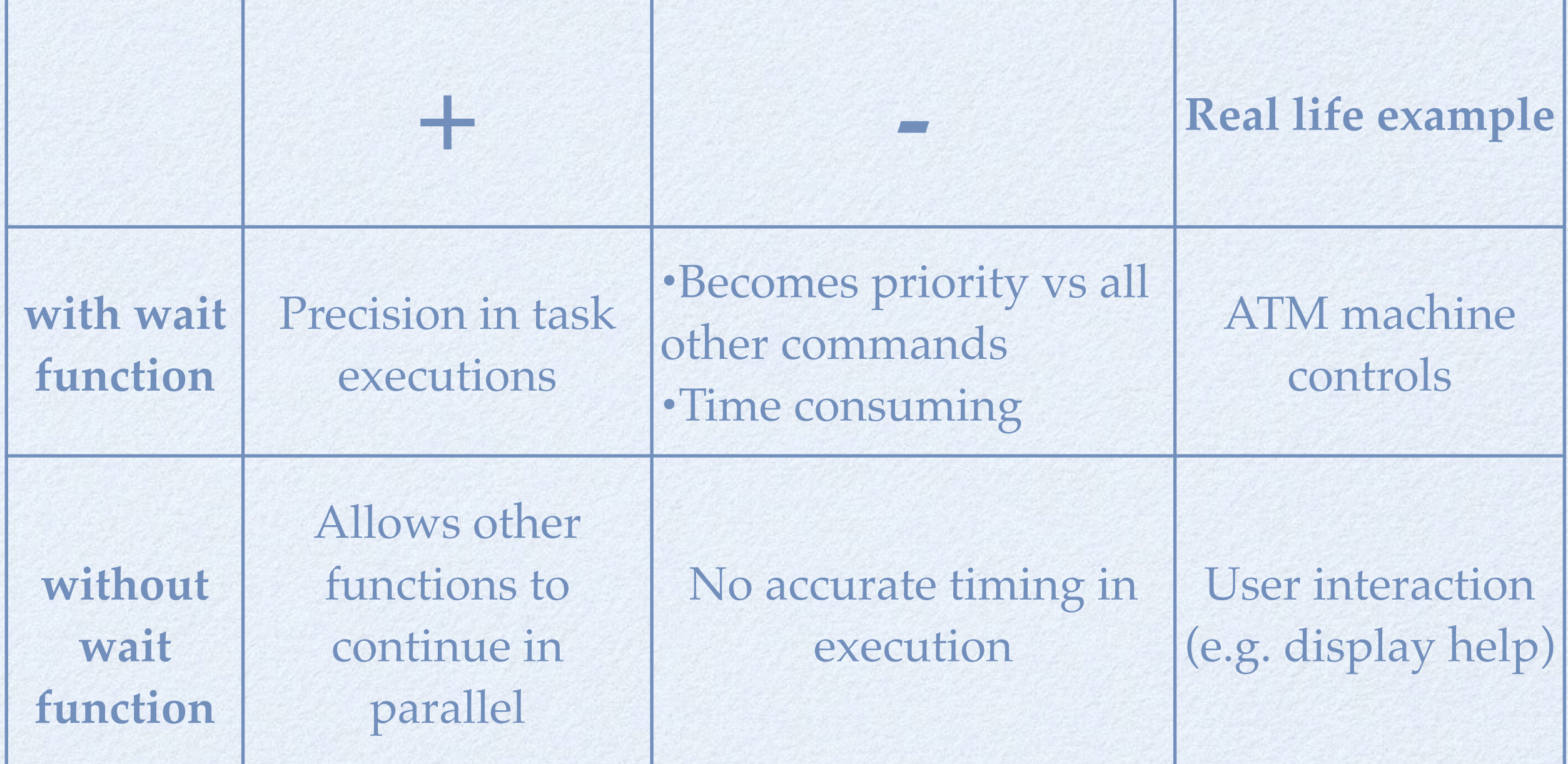

# fighting for CPU Cycles

#### *scheduling*

#### • For different processes

- Cooperative multitasking
	- Processes voluntarily cede time to one another

#### Preemptive multitasking - for realtime applications *(your smart phone!)*

Operating system guarantees that each process gets a "slice" of time for execution and handling of external events  $(I/O)$  such as interrupts

#### For different threads

#### SCHED FIFO - first in first out

runs until either it is blocked by an I/O request, it is preempted by a higher priority process, or it calls sched\_yield.

#### SCHED\_RR - round robin

same as above, except that each process is only allowed to run for a maximum time quantum.

#### SCHED\_OTHER (linux, not in bsd)

Linux default, for processes without any realtime requirements.

# let them know: signal

#### pthread\_kill

#### • Life is Asynchronous.

- Things can happen at any time, a good software has to take into account such events.
- In computing, we use signals to mark such events.
	- for example, we could pause and continue a thread at our will.

22

*PS: Don't let \_kill fool you, it simply means send a signal.* 

```
int suspend_thread(long my_th_handler)
     if (pthread_kill(my_th_handler, SUSPEND_SIGNAL) == -1) {
          printf("suspend_thread: kill error\n");
          return (TH_FAIL);
     return (TH_OK);
```
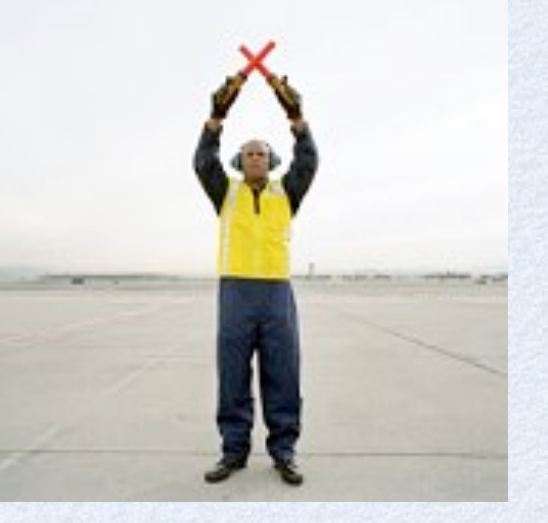

# hanDling the signals

A library should be able to

- receive a signal
- do something about it

```
static void thread_signal_action(int signo)
Ł
     printf ("We got signal: %i\n", signo);
     if (signo == SUSPEND_SIGNAL) { sleep (1000000);}
     return;
```

```
void test_thread(char *arg)
     thread_signal_handler();
     fprintf(stdout, "test_thread: errno=%d\n", errno);
     while (1) {
          usleep(10000);
          fprintf(stdout, "%s\n", arg);
     ł
```

```
struct sigaction th_act;
```

```
th_act.sa_handler = thread_signal_action;
```

```
th_act.sa_flags= 0;
```

```
if (sigaction(SUSPEND_SIGNAL, &th_act, (struct sigaction *) NULL)) {
     printf("sigaction: cant catch SUSPEND_SIGNAL\n");
     return (TH_FAIL);
```
 $\mathbf{r}$ 

pthread\_setcancelstate(PTHREAD\_CANCEL\_ENABLE, NULL); pthread\_setcanceltype(PTHREAD\_CANCEL\_ASYNCHRONOUS, NULL);

```
return TH_OK;
```
*Poor man's suspend. We will revisit this.*

executed function should call the signal handler

# TESTING

#### $d$ ummy=0;

printf ("suspending THZ...\n"); suspend\_thread(th\_handle2);

 $sleep(1);$ printf("test DONE !\n");  $exit(0);$ 

#### modify the main to add the new function

**GREEN** orange **GREEN** orange **GREEN** orange **GREEN** orange **GREEN** orange suspending TH2... We got signal: 4 **GREEN GREEN GREEN no more orange ! GREEN GREEN GREEN GREEN GREEN GREEN** 

ex3 .c

```
c++11 version
#include <thread>
#include < chronos#include <iostream>
#include <csignal>
static int signaled = 0;
                                                         signal handler
void sighandler(int sig) {
 signaled = 1;
 std::cout << "signaled.\n";
void test thread(std::string arg)
                                                   activate signal handler
    std::signal(SIGINT, sighandler);
    std::cout<< "test_thread: errno="<< errno <<std::endl;
    std::chrono::milliseconds duration( 1000 );
    std::cout<<std::this_thread::get_id()<<std::endl;
    int count = 0:
    while (count == 0 ) {
         std::cout << arq << std::endl;
                                                           act on the signal result
         std::this_thread::sleep_for( duration );
         if (arg=="Orange" && signaled) count=1;
                                                                                                                             ex3
                                                                                                                             .cppint main(void)
    std::thread::id th_handle1, th_handle2, th_handle3;
    std::thread *t1 = new std::thread(test_thread, "Green");
    th_handle1=t1->get_id();
                                                                                                        0x104cf2000
    std::thread *t2= new std::thread(test_thread, "Orange");
                                                                                                        0x104d75000
    th_handle2=t2->get_id();
                                                                                                        Green
                                                                                                        Orange
    std::chrono::milliseconds duration( 4000 );
                                                                                                        OrangeGreen
    std::this_thread::sleep_for( duration );
                                                                                                        Orange
    std::cout << "ask t2 to finish. suspending main." <<std::endl;
                                                                                                        Green
                                                                 send the signal
    std::raise (SIGINT);
                                                                                                        OrangeGreen
    t2 \rightarrow j \text{oin}();
    delete(t2);ask t2 to finish. suspending main.
    std::cout << "t2 gone. t1 continues; main resumed." << std::endl;
                                                                                                        signaled.
                                                                                                        Green
                                                                                                        t2 gone. t1 continues; main resumed.
    std::this_thread::sleep_for( duration );
                                                                     no more orange !
                                                                                                        Green
    std::cout << "test DONE !" <<std::endl;
                                                                                                        Green
    exit(0);25
                                                                                                        Green
```
test DONE !

## take away from ex3

- Signals are very useful to work in async mode.
- with pthreads,
	- we can send 1 signal to 1 TID at a time
	- there is a way for "broadcasting", we'll see how to do it later.
- with c++11 threads,
	- all threads receive the signal at the same time, up to the programmer to arrange the behavior.

# always use protection

#### *problem*: as the resources are shared, a variable can be modified by multiple threads

```
int aninteger=0;
void test_thread(char *arg)
Ŧ
     fprintf(stdout, "test_thread: errno=%d\n", errno);
     while (1) {
          usleep(1e4);
          fprintf(stdout, "%s and i=%i\n", arg, aninteger);
          if (strcmp(arg,"GREEN") ) {aninteger++;} else {aninteger--;}
     ł
J
```
different runs, different results —>

*solution*: use MUTual EXclusion as protection.

GREEN and  $i=0$ orange and  $i=-1$ GREEN and  $i=0$ orange and  $i=-1$ GREEN and  $i=0$ orange and  $i=-1$ test DONE ! An integer=0

#### run2

 $r$ <sub>11</sub> $n$ <sup>1</sup>

An integer =- 2

test DONE !

orange and  $i=-2$ 

GREEN and  $i=-2$ 

orange and  $i=-2$ 

GREEN and  $i=-1$ GREEN and  $i=-2$ 

orange and  $i=-2$ 

GREEN and  $i=-2$ 

orange and  $i=-2$ 

orange and  $i=1$ GREEN and  $i=2$ orange and  $i=1$ GREEN and  $i=2$ orange and  $i=1$ GREEN and  $i=2$ orange and  $i=1$ test DONE ! An integer=2

run3

## create aND LOCK

#### • There are 2 calls to create a mutex

- pthread\_mutexattr\_init ( pthread\_mutexattr\_t \*attr);
- pthread\_mutex\_init (pthread\_mutex\_t \*mutex, const pthread\_mutexattr\_t \*attr)

#### • There are 2 calls to lock / unlock a mutex

• pthread\_mutex\_lock ( pthread\_mutex\_t \*mutex); // blocking pthread\_mutex\_unlock ( pthread\_mutex\_t \*mutex);

```
void test_thread(char *arg)
```

```
€
    while (1) {
         printf ("This is %s, WILL wait...\n",arg);
         if (pthread_mutex_lock(&sys_th_mut) != 0) {
                  printf("sys_th_action 1: mutex_lock error\n");
         if (strcmp(arg,"GREEN")==0) {
           aninteger++;
          usleep(1e6);printf ("This is %s, increasing\n", arg);
          } else { // this is what orange does
           printf ("This is %s, decreasing\n", arg);
           aninteger--;
           usleep(1); // orange will run much much faster...
         printf ("This is %s, waiting OVER... and i=%i\n", arg, aninteger);
         if (pthread_mutex_unlock(&sys_th_mut) != 0) { // both will unlock
                     printf("sys_th_action 4: mutex_unlock");
          ł
```
locking call, if the mutex is free lock will be rapidly achieved, if not, the function call will wait until the mutex becomes available.

increase the common variable for GREEN and decrease for orange, except use different sleep values....

> unlock the mutex, free it for the next usage.

### output

29

gokhans-macbook-pro:isotdag2013 ngu\$ ./ex5b This is GREEN, WILL wait... This is orange, WILL wait... This is GREEN, increasing This is GREEN, waiting OVER... and i=1 This is GREEN, WILL wait... This is orange, decreasing This is orange, waiting OVER... and  $i=0$ This is orange, WILL wait... This is GREEN, increasing This is GREEN, waiting OVER... and i=1 This is GREEN, WILL wait... This is orange, decreasing This is orange, waiting OVER... and i=0 This is orange, WILL wait... This is GREEN, increasing This is GREEN, waiting OVER... and i=1 This is GREEN, WILL wait... This is orange, decreasing This is orange, waiting OVER... and  $i=0$ This is orange, WILL wait... test DONE ! An integer=1

> ex4 .c

although orange is much much faster, we see same number of GREEN and orange calls.

> This is nice, and expected: lock call waits for the MUTEX to be available.

• one should destroy a mutex when it is not needed

• pthread\_mutex\_destroy(\*mutex)

```
#include <thread>
#include <chrono>
#include <iostream>
#include <csignal>
#include <mutex>
static int signaled = 0;
int aninteger=0;
std::mutes mylock; =void sighandler(int sig) {
  signaled = 1;std::cout << "signaled.\n";
И
void test_thread(std::string arg)
€
     std::signal(SIGINT, sighandler);
     std::cout<< "test_thread: errno="<< errno <<std::endl;
     std::chrono::milliseconds duration( 100 );
     std::cout<<std::this_thread::get_id()<<std::endl;
     int count = 0while (count == 0 ) {
          std::cout << arg << std::endl;
          std::this_thread::sleep_for(_duration );
          if (arg=="Orange" && signaled) count=1;
          mylock.lock();
          if (arg=="Green") {aninteger++;} else {aninteger--;}
          mylock.unlock();
int main(void)
     std::thread::id th_handle1, th_handle2, th_handle3;
     std::thread *t1 = new std::thread(test_thread, "Green");
     th handle1=t1->get id();
     std::thread *t2= new std::thread(test_thread, "Orange");
     th_handle2=t2->get_id();
     std::chrono::milliseconds duration( 4000 );
     std::this_thread::sleep_for( duration );
     std::cout << "ask t2 to finish. suspending main." << std::endl;
     std::raise (SIGINT);
     t2 \rightarrow j\sin();
     delete(t2);std::cout << "t2 gone. t1 continues; main resumed." << std::endl;
     std::this_thread::sleep_for( duration );
     std::cout << "test DONE !" <<std::endl;
     std::cout << "An integer="<< aninteger << std::endl;
     exit(0);30
```
### in c++11

define the mutex

locking call, if the mutex is free lock will be rapidly achieved, if not, the function call will wait until the mutex becomes available.

unlock the mutex, free it for the next usage.

### take away from ex4

#### Use a MUTEX when you need

- to limit access to a particular data / counter etc...
- to make a thread wait something to happen without polling on a condition
- polling is bad,
	- waste of cpu cycles

# CONDITION VARIABLES.

These provide another way for synchronization

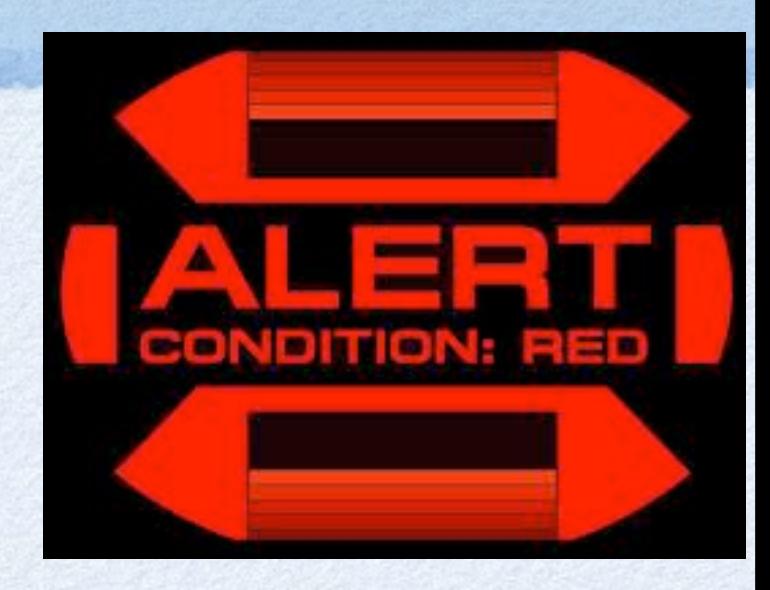

- mutexes control access to data
- condition variables control actual value of data
- Why we need condition variables ?
	- these provide a blocking function, at low cpu usage
	- otherwise, one would have to poll continuously
- Note
	- a condition variable also needs a mutex

# CONDITION VARIABLES...

#### two new variable types

- pthread\_cond\_t th\_cond;
- pthread\_condattr\_t th\_cond\_attr;

#### **• Five function calls**

- pthread\_condattr\_init (\*cond\_attr);
- pthread\_cond\_init(\*cond, \*cond\_attr);
- pthread\_cond\_broadcast (\*cond);
- pthread\_cond\_wait(\*cond, \*mutex);
- pthread\_cond\_destroy(\*cond);

condition variable and its attributes

#### initialize the attributes

initialize the variable

publish the variable

#### blocking wait call

#### remove when done

# LIBRARY IMPROVEMENTS

Lets use the condition variables and blocking calls to implement a suspend-resume function

• each thread has to have its own mutex & cond var.

#define TH\_FAIL 1 #define TH\_OK 0 #define SUSPEND\_SIGNAL SIGILL #define MAX\_THREAD 10

pthread\_mutex\_t sys\_th\_mut[MAX\_THREAD]; pthread\_mutexattr\_t sys\_th\_mut\_attr; pthread\_cond\_t sys\_th\_cond[MAX\_THREAD]; pthread\_condattr\_t sys\_th\_cond\_attr; pthread\_t thread\_id[MAX\_THREAD];

 $int th_g$ lobal\_num = -1;

- thread\_launch: initialize cond\_vars & mutexes
- the signal action: incorporate cond\_vars & mutexes
- need resume\_thread function
- waitfor\_thread: incorporate cond\_vars & mutexes

we need to monitor the #of active threads in launch and exit

```
int launch_thread(long *th_handle,
                   void *start_func, void *param)
\mathbf{f}pthread_t tid;
    pthread_attr_t attr;
#ifdef DEBUG
    if (param != NULL) {
         printf("launch_thread: arg is %d \n", *((int *) param));
    Ŧ
#endif
                                                                new: keep track of the # of active threads
    th_global_num++;
    if (th_global_num == MAX_THREAD) {
          printf("sys_open_thread: Maximum Thread Limit");
          return (TH_FAIL);
    <sup>T</sup>
    pthread_attr_init(&attr);
                                                                                             new: init a mutex / thread
    if (pthread_create(&tid, &attr, start_func, param) == -1) {
          printf("open_thread: pthread_create error.\n");
          return (TH_FAIL);
    J.
    *th_handle = (long int)tid;
    thread_id[th_global_num] = tid;if (pthread_mutexattr_init(&sys_th_mut_attr) == -1) {
          printf("sys_open_thread: mutexattr_init error");
         return (TH_FAIL);
    F
    if (pthread_mutex_init(&sys_th_mut[th_global_num], &sys_th_mut_attr) == -1) {
          printf("sys_open_thread: mutex_init error");
                                                                                       new: init a cond_var / threadreturn (TH_FAIL);
    Ŧ
    if (pthread_condattr_init(&sys_th_cond_attr) == -1) {
          printf("sys_open_thread: condattr_init error");
          return (TH_FAIL);
    ŀ
    if (pthread_cond_init(&sys_th_cond[th_global_num], &sys_th_cond_attr) == -1) {
         printf("sys_open_thread: cond_init error");
          return (TH_FAIL);
    return (TH_OK);
ł
```

```
static void thread_signal_action(int signo)
static void thread_signal_action(int signo)
                                                                             Ł
€
                                                                                 printf ("We got signal: %i\n", signo);
     int i = 0, j;
                                                                                 if (signo == SUSPEND_SIGNAL) { sleep (1000000);}
     pthread_t this_one;
                                                                                 return;
                                                                            }
          i = 1;changesthis\_one = <i>pthread\_self()</i>;for (j = 0; j \le MAX_THREAD; j++)if (thread_id[j] == this_one) {
                    while (i) {
                         if (pthread_mutex_lock(&sys_th_mut[j]) != 0) {
                              printf("thred_action 1: mutex_lock error\n");
                         ŀ
#ifdef DEBUG
                         printf("waiting. . . . \n");
#endif
                         if (pthread_cond_wait(&sys_th_cond[j], &sys_th_mut[j]) == -1) {
                               printf("sys_th_action 2: cond_wait\n");
                              /* unlocks the mutex in case of error */
                              if (pthread_mutex_unlock(&sys_th_mut[j]) != 0) {
                                    printf("sys_th_action 3: mutex_unlock\n");
                              3
                         } else
                              i = 0;#ifdef DEBUG
                         printf("phew... that was long!\n");
#endif
                    ŀ
                    /* unlocks after the release */
                    if (pthread_mutex_unlock(&sys_th_mut[j]) != 0) {
                         printf("sys_th_action 4: mutex_unlock\n");
                    ŀ
               J.
     J.
     return;
```

```
int waitfor_thread(long my_th_handler)
\mathbf{f}int i, status;
    if (pthread_join((pthread_t)my_th_handler, (void **) &status) != 0) {
         printf("waitfor_thread: join error\n");
         return (TH_FAIL);
    <sup>}</sup>
    for (i = 0; i \le MAX_THREAD; i++)if (thread_id[i] == my_th_handler) {
              if (pthread_cond_destroy(&sys_th_cond[i]) != 0) {
                    printf("sys_waitfor_thread: cond_destroy error");
                    return (TH_FAIL);
              \mathbf{F}if (pthread_mutex_destroy(&sys_th_mut[i]) != 0) {
                    printf("sys_waitfor_thread: mutex_destroy error");
                    return (TH_FAIL);
               J.
    J.
    return (TH_OK);
int resume_thread(long my_th_handler)
€
     int i, the_one = 0;
     for (i = 0; i \le MAX\_THEN; i++) {
           if (thread_id[i] == my_th\_handler) the_one = i;
     \mathbf{F}if (pthread_cond_broadcast(&sys_th_cond[the_one]) == -1) {
           printf("sys_resume_thread: cond_broadcast error");
           return (TH_FAIL);
     ł
#ifdef DEBUG
     printf("the thread %d is back!!!!", the_one);
#endif
     return (TH_OK);
```
ł

#### *new*: clean the cond\_vars and mutexes

*new*: resume function

37

```
int exit_thread(long my_th_handler)
Ł
     if (my_th\_handler == 0) {
          th_global_num--;
          pthread_exit(0);
                                /* If self, just exit */
     ł
     if (pthread_cancel((pthread_t)my_th_handler) != 0) {
          printf("exit_thread: cancel error\n");
          return (TH_FAIL);
     ł
#ifdef DEBUG
     printf("killed! %d \n", (my_th_handler));
#endif
     th_global_num--;
     return (TH_OK);
ł
```
#### *new*: keep track of the # of active threads

```
data = "GREEN";status = launch_thread(&th_handle1, test_thread, data);
data = "orange";status = launch_thread(&th_handle2, test_thread, data);
sleep(2);printf ("suspending THZ...\n");
suspend_thread(th_handle2);
sleep(2);printf ("resuming THZ...\n");
resume_thread(th_handle2);
sleep(1);printf("test DONE !\n");
exit(0);
```
*modify the testing part to suspend-resume* 

ex5.c

```
#include <thread>
#include <chrono>
#include <iostream>
#include <csignal>
#include <mutex>
#include <condition variable>
                        signaled = 0;
static int
std::mutex
                        mylock:
std::condition_variable th_cond;
void sighandler(int sig) {
 signaled = 1;
 std::cout << "signaled.\n";
void test_thread(std::string arg)
     std::signal(SIGINT, sighandler);
     int count=0;std::chrono::milliseconds duration( 400 );
     std::unique_lock<std::mutex> locker(mylock);
     th_cond.wait(locker);
```

```
locker.unlock();
while (count == 0 ) {
     std::cout << arg << std::endl;
     std::this_thread::sleep_for( duration );
     if (arg=="Orange" && signaled) count=1;
\mathbf{r}
```
#### int main(void) €

 $\mathbf{r}$  $11-$ 

```
std::thread::id th_handle1, th_handle2, th_handle3;
```

```
std::thread *t1 = new std::thread(test_thread, "Green");
th\_handle1=t1 \rightarrow get_id();
```

```
std::thread *t2= new std::thread(test_thread, "Orange");
th handle2=t2->get id();
```

```
std::chrono::milliseconds duration( 4000 );
std::this_thread::sleep_for( duration );
```

```
std::cout << "notify..." <<std::endl;
```

```
std::this_thread::sleep_for( duration );
std::cout << "ask t2 to finish. suspending main." << std::endl;
std::raise (SIGINT);
t2 \rightarrow j\text{oin}();
delete(t2);std::cout << "t2 gone. t1 continues; main resumed." << std::endl;
```

```
std::this_thread::sleep_for( duration );
std::cout << "test DONE !" <<std::endl;
exit(0):
```
## with c++11

*lock and wait*

#### *unlock when the wait is over*

 $notify...$ Orange Green OrangeGreen

OrangeGreen

GreenOrange

GreenOrange

Green Orange GreenOrange

Green Orange GreenOrange

OrangeGreen

test DONE !

ask t2 to finish. suspending main. signaled. Green t2 gone. t1 continues; main resumed. Green Green Green Green Green Green Green Green Green

#### *launch them all!*

*kill t2 after 4s*

39

## summary

We need parallel (multi-threaded) programming to use the existing hardware with maximum efficiency.

- We have seen 3 different ways of parallel programming in unix
	- use pthreads with C
	- use pthreads with C++ *(not explicitly in the slides, but you can achieve this in a very simple way: just compile with g++)*
	- use std::thread in C++11

## Outlook

#### • limitations of multi threading / processing

- amount of shared resources (& available memory) justifies launching multi threads.
- Amdahl's Law: the speedup of a program due to parallelization can be no larger than the inverse of the portion of the program that is immutably sequential.
	- For example, if 50% of your program is not parallelizable, then you can only expect a maximum speedup of 2x

#### • processor affinity

a program or a thread can be locked to a particular CPU (or core). This will override the OS's scheduling scheme. The calls are OS dependent. *Linux*: taskset & sched\_setaffinity for processes and pthread\_setaffinity\_np & pthread\_attr\_setaffinity\_np, for \*BSD check your manual.

#### • vector processing features in modern CPUs

vector processing: single operation on multiple data OR multiple operation on multiple data. example: scale a 1x100 vector by  $\pi$ . Knowing your hardware would allow writing more efficient software.

## homework

- Google the following higher level tools for parallel programming:
- Boost, TBB, PROOF
- Make the last demo work on your computer w/ 3 colors.
	- make a real library with a .c and .h file + test suite + readme  $\bullet$
	- challenge: could you make a resume\_all\_threads function?
- What are the futures and lambda functions in c++11?

#### *References*

- [http://linux.about.com/library/cmd/blcmdl2\\_sched\\_setscheduler.htm](http://linux.about.com/library/cmd/blcmdl2_sched_setscheduler.htm)  $\bullet$
- [Programming with POSIX Threads: David R. Butenhof](http://www.google.ch/url?sa=t&rct=j&q=&esrc=s&source=web&cd=1&ved=0CDMQFjAA&url=http%3A%2F%2Fwww.amazon.com%2FProgramming-POSIX-Threads-David-Butenhof%2Fdp%2F0201633922&ei=8XD2UNbSIcv74QSVo4H4CA&usg=AFQjCNFoW8jyTj0Q6L_O9RlyTSfi4zcZ-Q&sig2=qifPszfDf77sKE6FrPbvyQ&bvm=bv.41018144,d.bGE)  $\bullet$
- <https://computing.llnl.gov/tutorials/pthreads>  $\bullet$
- <http://www.cprogramming.com/c++11/c++11-lambda-closures.html>  $\bullet$